## TP n°<sup>6</sup> Somme d'entiers

## I/ Calcul d'une somme

- <sup>1</sup>°) Calculer la somme suivante (par exemple avec une calculatrice) : 1+2+3+4+5+6+7+8+9+10=.................... Le but de ce TP est d'explorer un algorithme permettant de calculer des sommes de ce genre, allant jusqu'à  $1+2+3+\ldots+9999+10000$ !
- 2°) Démarrer le tableur *Open Office Calc*, et remplir la colonne A avec les entiers allant de 1 à 10 (1 dans A1, etc. et 10) dans A10).
- 3°) Calculer dans la cellule B1, la somme des éléments de la colonne A (on pourra utiliser le bouton  $\Sigma$ ).

## II/ Tableur et JavaScript

On va utiliser une boucle pour additionner les entiers successifs. Pour cela, on crée une variable somme qu'on initialise à  $0$ , et à laquelle on va successivement additionner les valeurs de l'indice de la boucle :

✎ Algorithme 0.1: Addition des entiers() ✍ variables entières somme, indice  $some \leftarrow 0$ pour  $indice \leftarrow 1$  jusqu'à 8 faire  $somme \leftarrow somme + indicate$ 

1°) Dans l'onglet "Outils", sélectionner "Macros" puis "Gérer les macros", et enfin choisir "JavaScript" :

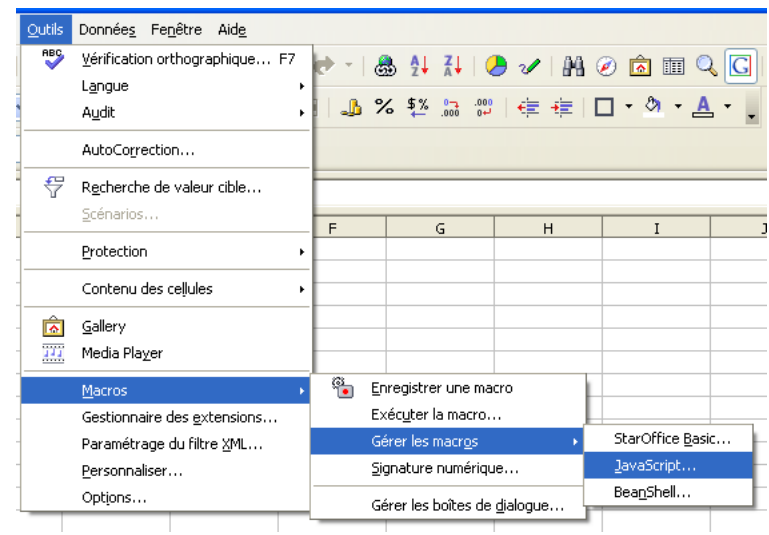

 $2^{\circ}$ ) Cliquer sur "créer" pour créer un dossier de macros *JavaScript*, qui s'appellera Algorithmique :

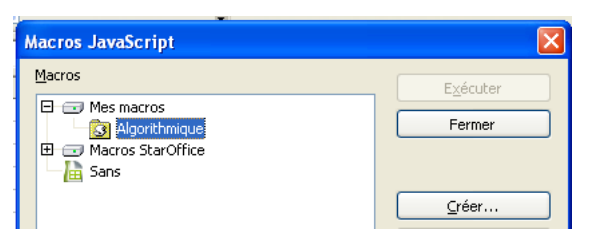

3°) Cliquer à nouveau sur "Créer" pour créer un fichier  $JavaScript$ , qu'on appellera  $Some$ :

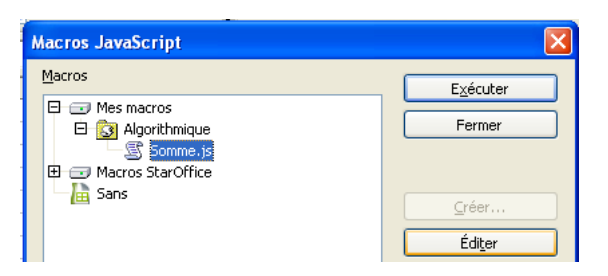

- 4°) Cliquer enfin sur "Éditer" pour ouvrir la fenêtre  $JavaScript$ .
- 5°) Enlever tout le *JavaScript* qui est dans la fenêtre en question, puis le remplacer par le script suivant :

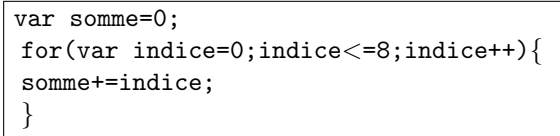

6°) Pour tester l'algorithme, cliquer sur "File>Run". Ceci permet d'afficher la valeur des variables *indice* et *somme* à des instants successifs. En bas à droite, dans l'onglet "Watch", cliquer sur la première case, entrer indice, cliquer sur la case "value" correspondant à *indice*, ce qui crée une case vide en-dessous. Enfin écrire dans cette case vide le nom de la variable somme :

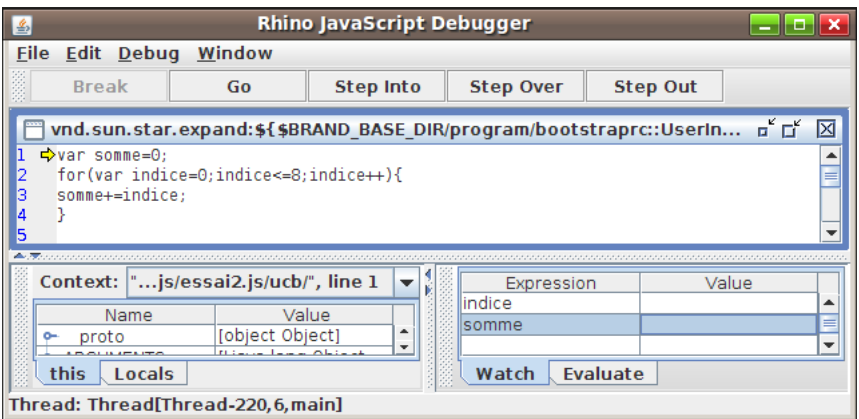

<sup>7</sup>°) Pour avancer d'un pas, cliquer sur "Step Into". Remplir alors le tableau suivant :

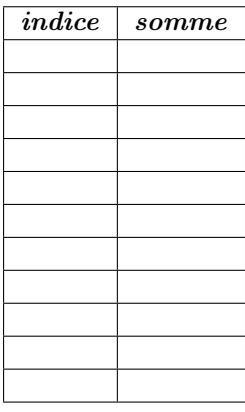

## III/ Question non notée, seulement pour les rapides

- Essayer de trouver une formule qui permet d'obtenir la somme des n premiers entiers, soit  $1 + 2 + 3 + ... + n$ . 111/ Question non notée, seulement pour les rapides<br>
Sesayer de trouver une formule qui permet d'obtenir la somme des *n* premiers entiers, soit 1<br>
1°) Avec le tableur, on peut regarder les doubles des sommes (dans une nou
- 
- 2°) Avec le tableur, on peut regarder les doubles des sommes (dans une nouvelle colonne).<br>2°) Avec  $GeoGebra$ , on peut placer des points dans le repère, ayant pour coordonnées celles qui figurent dans le tableau  $ci$ -dessus, puis utiliser l'outil  $Régression$  polynomiale en sélectionnant ces points.
- 3°) Avec Xcas, on peut entrer  $\text{simplify}(\text{sum}(k, k, 1, n))...$